# **Appendix A**

## **Calculating Overtime for Employees with One Position at Michigan Tech**

Both hours worked and hours for which an employee is paid but does not work (e. g. vacation, holiday and sick leave) are considered in the forty hour work week.

Hours actually worked will be paid at the overtime rate.

#### **EXAMPLE 1**

An employee reports one paid holiday (Monday) and four workdays (Tuesday through Friday) for eight hours each day with a total of forty hours.

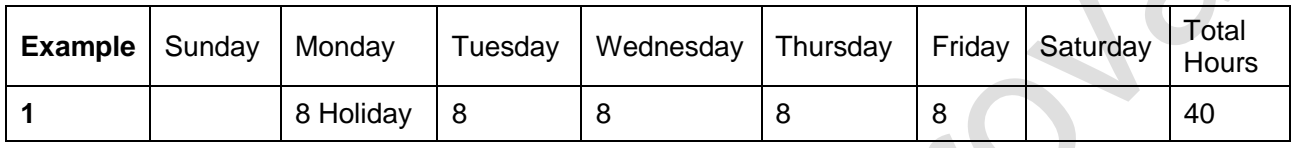

#### **EXAMPLE 2**

An employee reports twenty-six hours of regular hours, sixteen holiday hours, 2 hours of overtime.

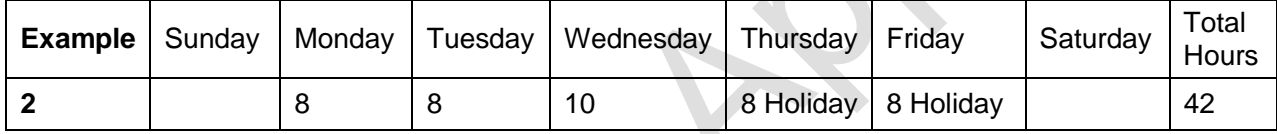

#### **EXAMPLE 3**

An employee reports twenty-four regular hours, sixteen holiday hours and eight over-time hours.

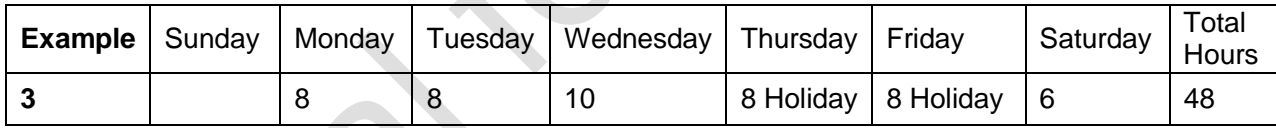

#### **EXAMPLE 4**

An employee reports eight holiday hours, thirty-four regular hours, 8 hours sick, and six over-time hours.

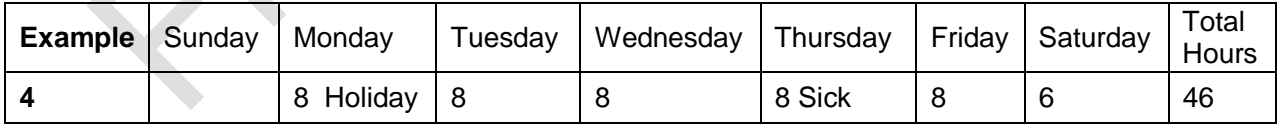

### **EXAMPLE 5**

An employee reports 38 regular hours and 2 hours of overtime (worked 10 hours in one day).

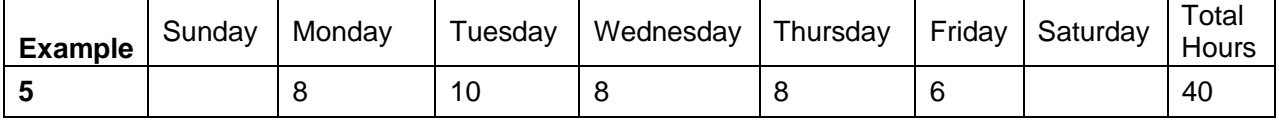